## **Actividad 4. Microtarea 3**

Madrid está dividida en 21 barrios ¿Conocéis el nombre de cada uno de ellos? Utilicen la página de turismo de la ciudad www.distritosdemadrid.com y etiqueta el siguiente mapa.

*Madrid, ciudad de origen árabe, conquistada por Alfonso VI de Castilla en el 1.083, y capital del Reino de España desde 1.561 por orden de Felipe II, cuenta con una población superior a los tres millones doscientos mil habitantes, dividida en 21 distritos: Arganzuela, Barajas, Carabanchel, Centro, Chamartín, Chamberí, Ciudad Lineal, Fuencarral-El Pardo, Hortaleza, Latina, Moncloa-Aravaca, Moratalaz, Puente de Vallecas, Retiro, Barrio de Salamanca, San Blas, Tetuán, Usera, Vicálvaro, Villa de Vallecas y Villaverde.*

*https://www.google.es/search?q=mapa+de+barrios+de+madrid&biw=1188 &bih=541&tbm=isch&tbo=u&source=univ&sa=X&ei=sUyhVdGaGY6S7Abz oLzwDg&sqi=2&ved=0CCAQsAQ#tbm=isch&q=mapa+de+barrios+de+mad rid+sin+nombres&imgrc=DozEO2nllsk0mM%3A*

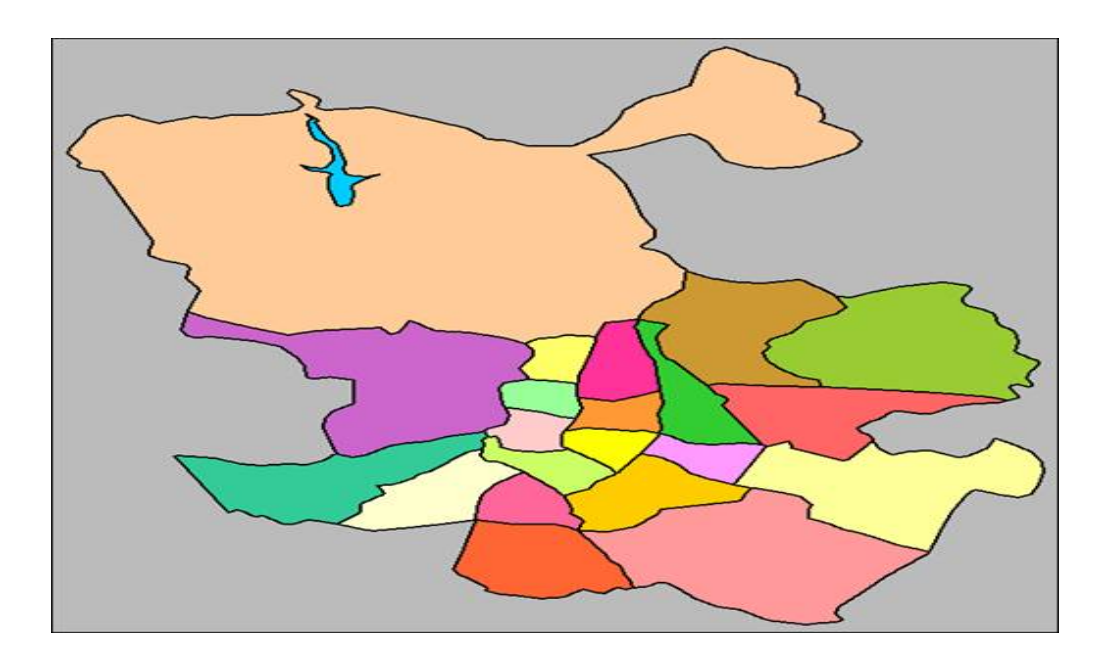

1. Visita la siguiente página web:

http://www.timeout.es/madrid/es/bares-y-pubs/de-canyas-por-madrid

Aquí encontrarás el top 10 de bares de cañas en Madrid. Busca información sobre las direcciones, localízalos y anota en qué barrio se encuentran ubicados.

2. Cada grupo se pondrá de acuerdo y elegirá dos o tres del top 10 de bares famosos para ir a tomarse una cerveza y esta misma tarde tendrán que ir a dichos bares y pedir una cerveza. Utilizarán el diferente léxico para pedir cervezas y se harán una foto divertida. Las fotos las enviarán al Whatsapp de grupo y añadirán un comentario. Dicho comentario tendrá que incluir la siguiente información:

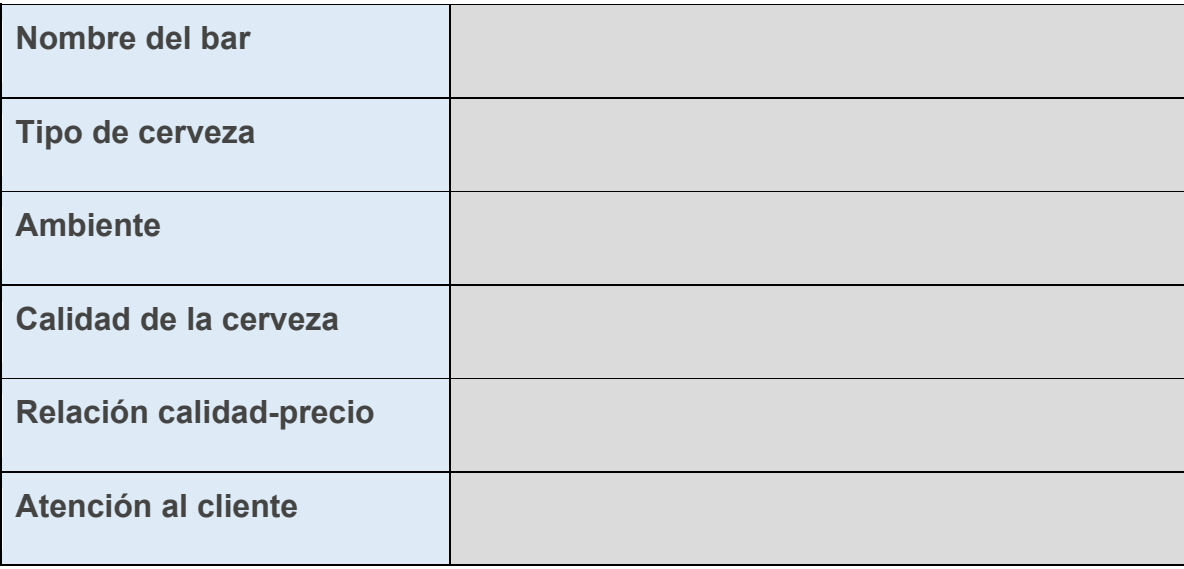

3. También las colgarán en su muro de Facebook. La foto que haya obtenido el mayor número de likes de sus amigos, resultará la foto ganadora. Al final del curso tendrá premio pero no se puede desvelar hasta ese momento.

4. Por último, a través de la herramienta de GoogleMymap van a crear un mapa compartido con el título: "De cañas por Madrid" donde van a marcar las localizaciones de los bares y van a añadir una foto de cada bar y sus propios comentarios.

**https://www.google.com/maps/d/edit?mid=zJ3xnojyckFw.kRU7LnE\_jztE**